**УТВЕРЖДАЮ** Заведующий МБ ДОУ «Детский сад № 20» с. Комиссарово  $\sqrt{2}$   $\omega$   $\sim$   $\alpha$ . Попова 2021 г.

Муниципальное бюджетное дошкольное образовательное учреждение « Детский сад № 20» с. Комиссарово Ханкайского муниципального округа Приморского края

# «СВЕТЛЯЧОК»

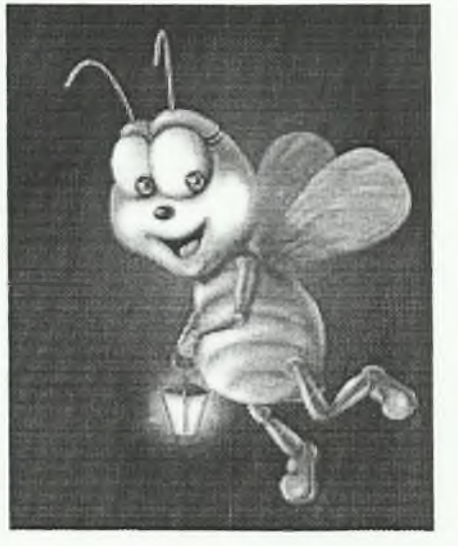

Отчет о самообследовании за 2020-2021 учебный год

с. Комиссарово

## Цель самообследования:

Обеспечение доступности и открытости информации о состоянии развития учреждения на основе анализа показателей, установленных федеральным органом исполнительной власти, а также подготовка отчёта о результатах самообследования.

### Задачи самообследования:

-получение объективной информации о состоянии образовательного процесса в образовательной организации;

-выявление положительных и отрицательных тенденций в образовательной деятельности;

-установление причин возникновения проблем и поиск их устранения.

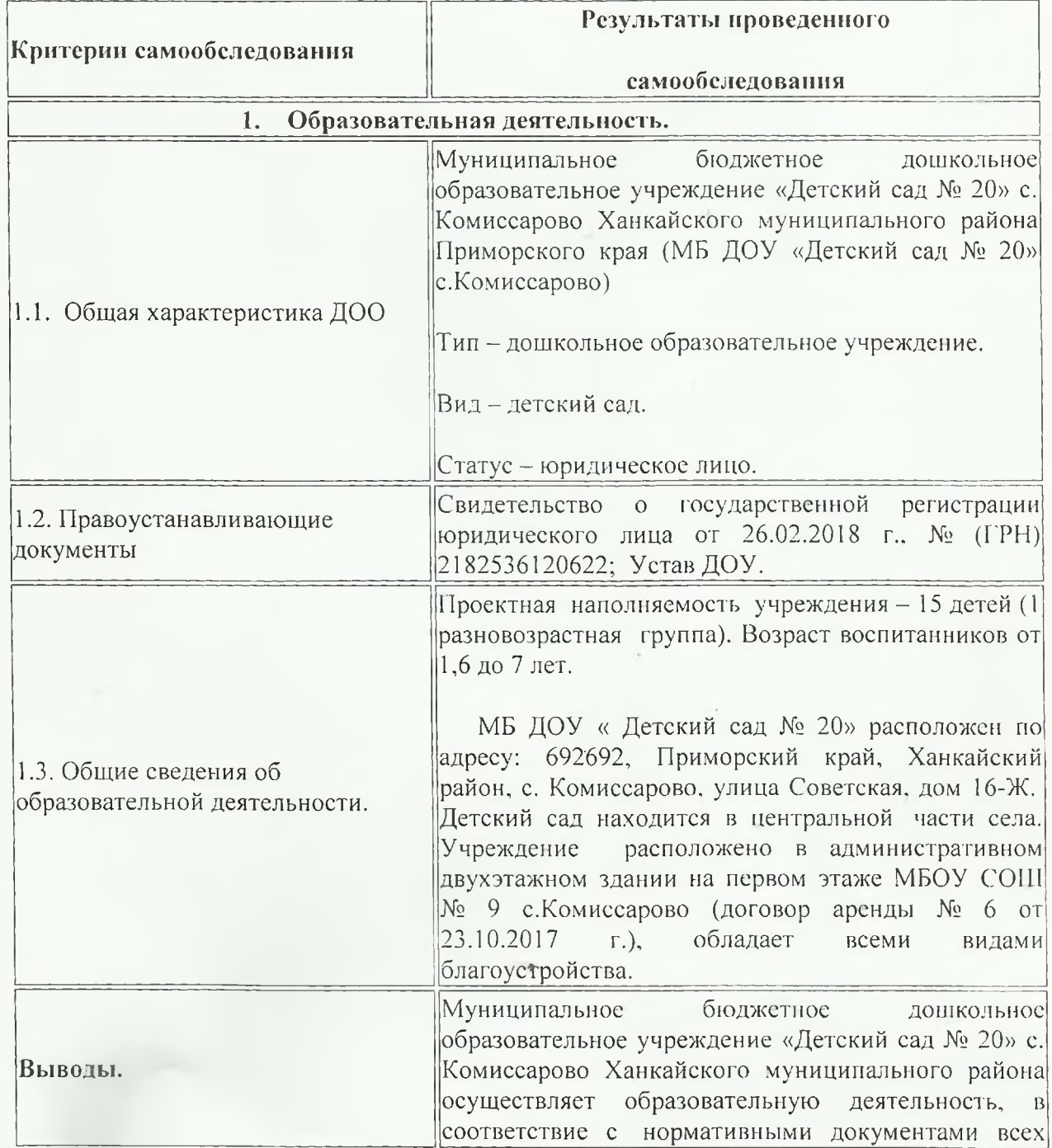

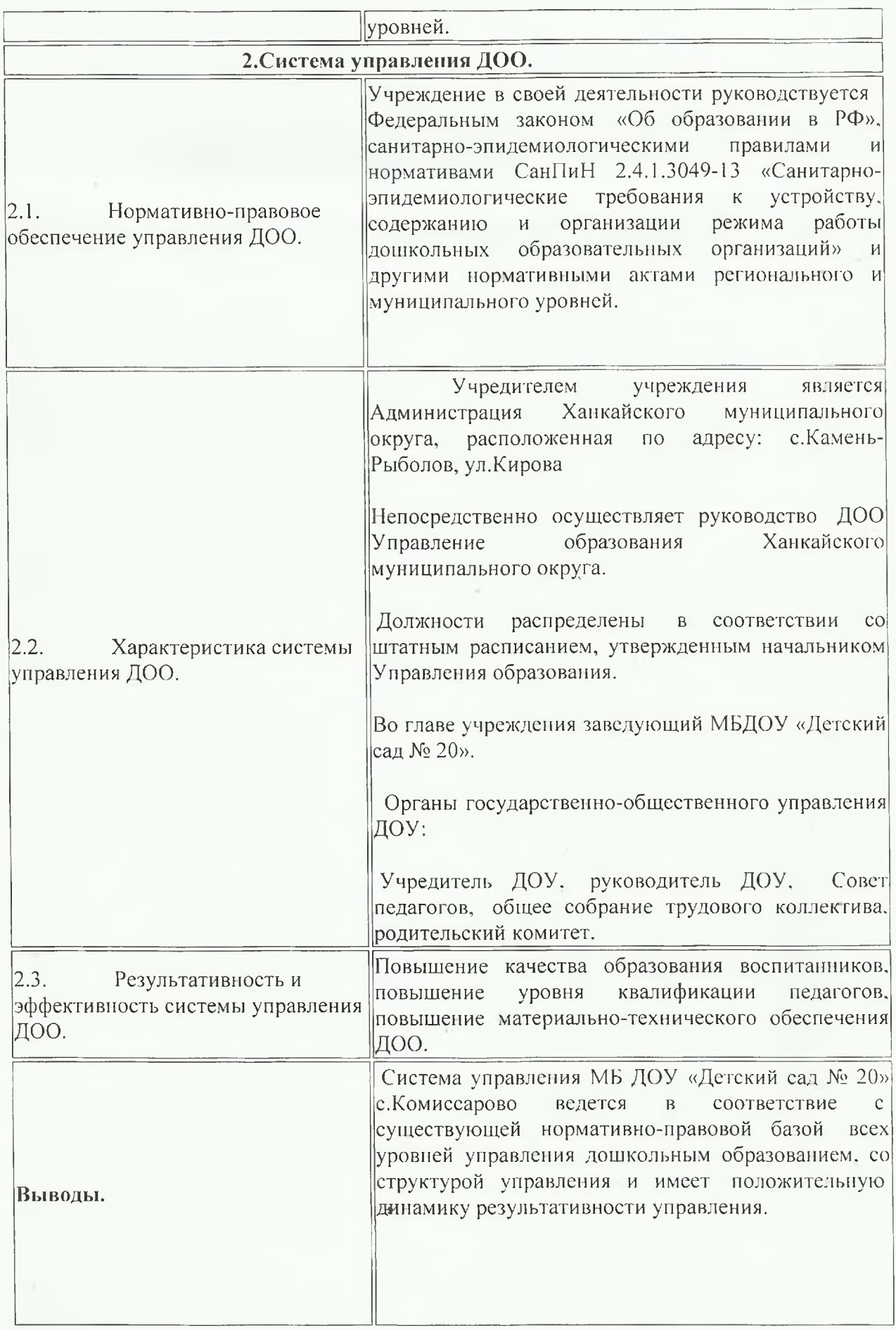

#### 3. Содержание и качество подготовки воспитанников.

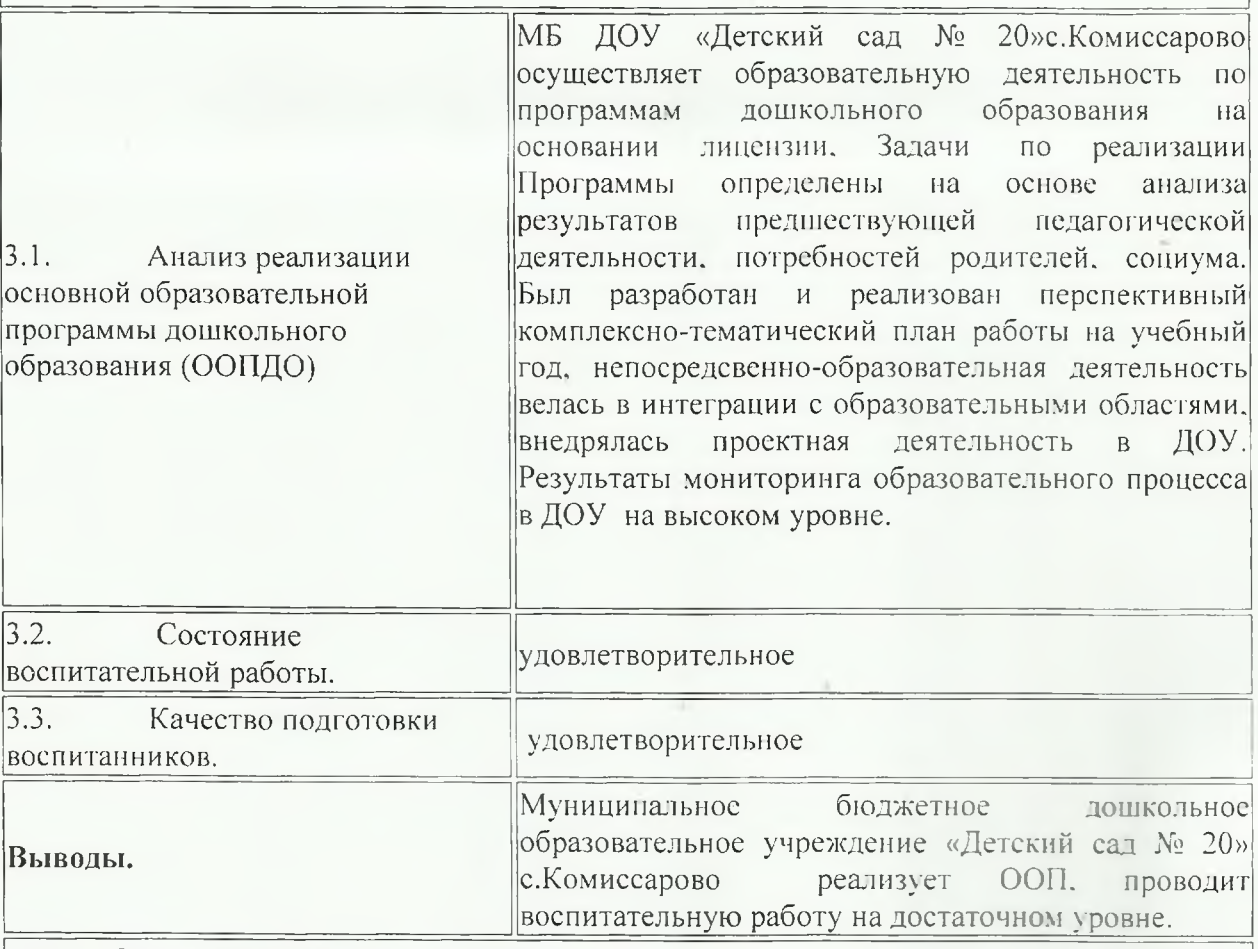

4. Организация учебного процесса.

Целью деятельности является предоставление общедоступного бесплатного дошкольного образования.

Предметом деятельности МБ ДОУ «Детский сад № 20» с. Комиссарово является реализация основной общеобразовательной программы дошкольного образования в группах общеразвивающей направленности. Учебный процесс построен на учебном и годовом планах работы утвержденных Управлением образования Ханкайского муниципального округа.

1. Кадровое обеспечение.

## Характеристика педагогического коллектива

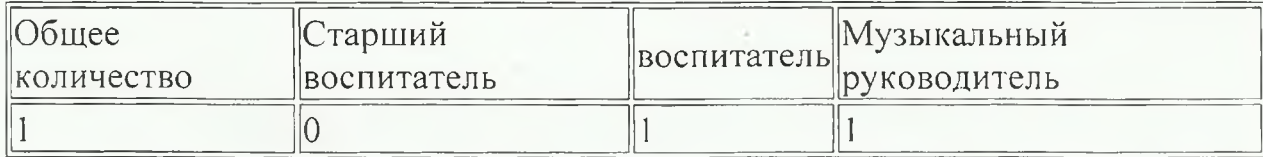

### Образовательный уровень педагогического коллектива

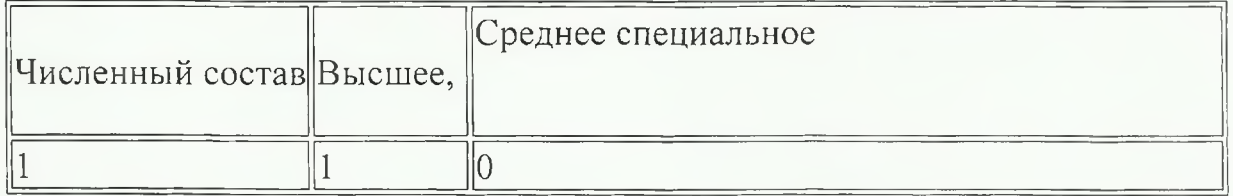

# Уровень квалификации педагогического коллектива

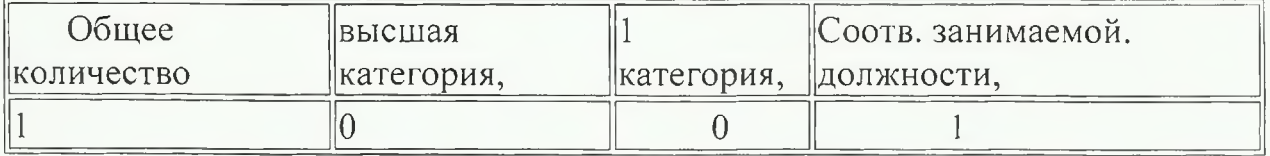

### Стажевые показатели педагогического коллектива

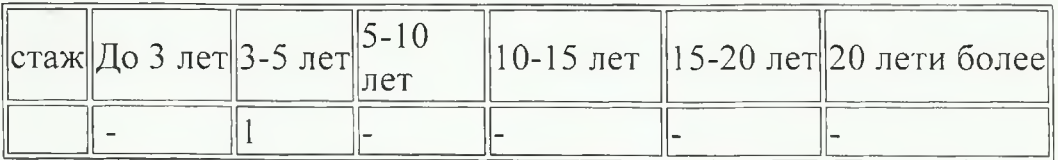

### Возрастные показатели педагогического коллектива

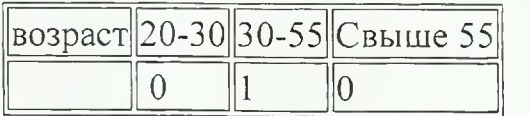

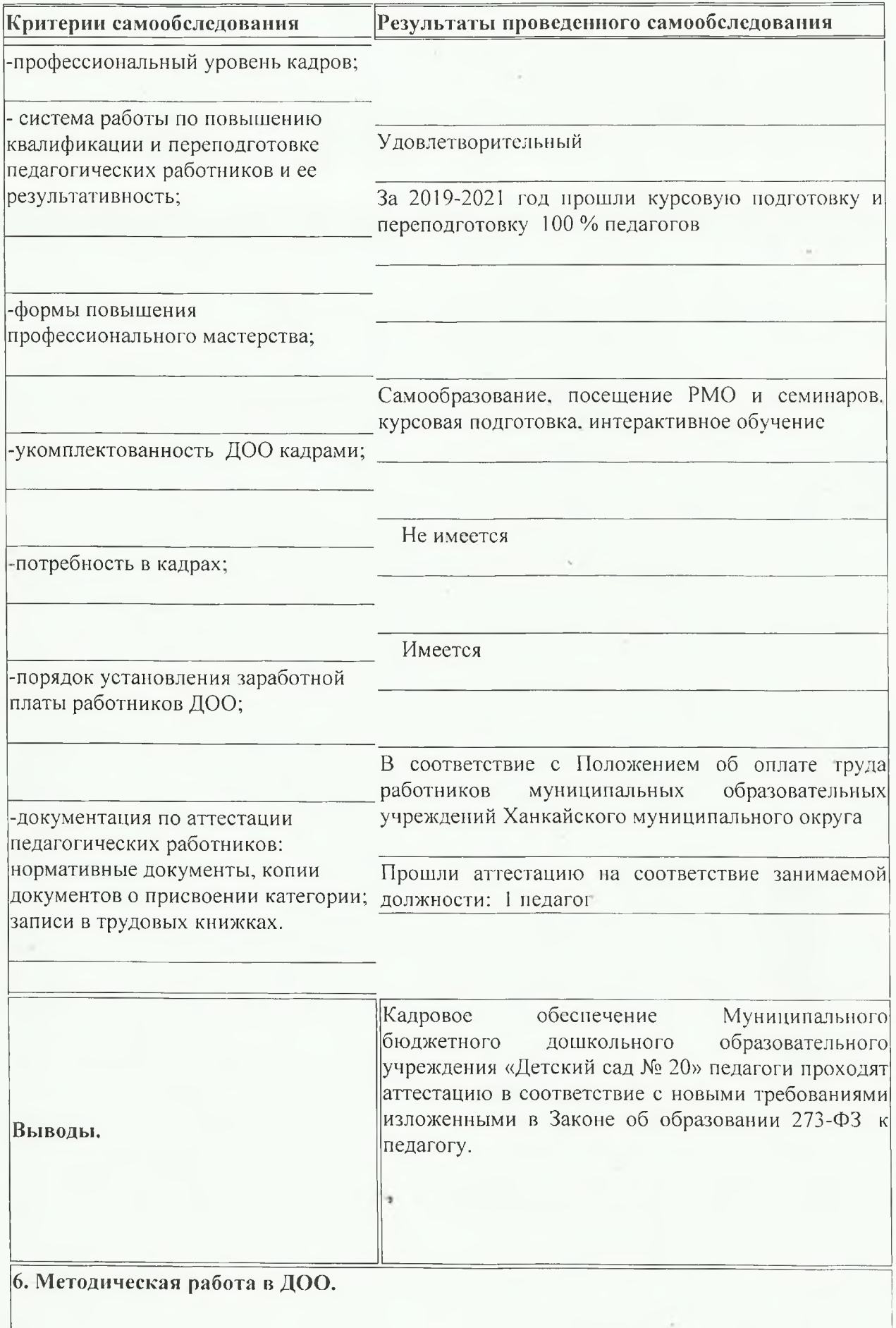

Для того, чтобы работа педагогических кадров была более эффективной в разных видах деятельности, педагоги систематически повышали деловую квалификацию и педагогическое мастерство:

- участвовали в работе в районных методических объединениях;
- участвовали в конкурсах муниципального уровня;
- занимались самообразованием.

В 2020 - 2021 учебном году наш детский сад участвовал в следующих районных мероприятиях:

• Районный конкурс «Звездопад» Декоративно-прикладное творчество (4 воспитанника),

грамоты за 1 место.

#### 7. Учебно-методическое, библиотечно-информационное обеспечение.

ООП ДО, примерная общеобразовательная программа дошкольного образования «От рождения до школы» под редакцией Н.Е. Вераксы, Т.С. Комаровой, М.А. Васильевой:

- Социализация, развитие общения, нравственное воспитание реализуется через: - методическое пособие «Этические беседы с детьми 4-7 лет»
- наглядно-дидактические пособия по УМК «От рождения до школы».
- Самообслуживание, самостоятельность, трудовое воспитание реализуется через: - методическое пособие «Трудовое воспитание в детском саду».
- Формирование основ безопасности через: - методические пособия К.Ю.Белой «Формирование основ безопасности у дошкольников», Т.Ф. Саулиной «Знакомим дошкольников с правилами дорожного движения»:

- наглядно-дидактические пособия (плакаты, дорожные знаки).

- Игровая деятельность через: - методические пособия Н.Ф. Губановой «Развитие игровой деятельности».
- Развитие познавательно-исследовательской деятельности через: - методические пособия Н.Е. Вераксы, А.Н. Вераксы «Проектная деятельность дошкольников», Н.Е. Вераксы, О.Р. Галимова «Познавательно-исследовательская деятельность дошкольников» 4-7 лет;

- нагдядно-дидактические пособия по указанным пособиям.

- Приобщение к социокультурным ценностям через: - методические пособия О.В. Дыбиной «Ознакомление с предметным и социальным окружением»;
	- нагдядно-дидактические пособия по указанной программе.
- Для развития математических представлений используется:

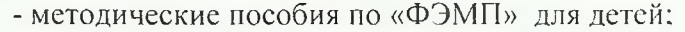

Ознакомление с миром природы через:

- О.А. Соломенникова ПР «Экологическое воспитание в детском саду» (от 3до7  $ner$ );

- методические пособия О.А. Соломенниковой «Ознакомление с природой в детском саду»;

- нагдядно-дидактические пособия по указанным пособиям.

методические пособия:

- В.В. Гербова ПР «Коммуникация. Развитие речи и общение детей» (от 3до7 лет);

- Е.В. Колесникова «От звука к букве» (5-6), «От слова к звуку» (4-5 лет);

- О.С. Ушакова, Н.В. Гавриш «Знакомим дошкольников с художественной литературой»;

- В.В. Гербова Пр «Приобщение детей к художественной литературе» (от 3до7 лет);

- $\bullet$  . рабочая программа по ОО «Коммуникация» (программа подготовки к обучению грамоте дошкольников);
- нагдядно-дидактические пособия по указанным программам и пособиям.
- методические пособия
	- Л.В. Куцакова «Конструирование из строительного материала»;
	- Т.С. Комарова ПР «Изобразительная деятельность в детском саду»;
- хрестоматии для чтения в детском саду;
- методические пособия:
	- Л.И. Пензулаевой «Физическая культура в детском саду»;
	- Э.Я Стапаненковой «Сборник подвижных игр»;

- Л.И. Пензулаева «Оздоровительная гимнастика: Комплексы упражнений для детей 3-7 лет».

нагдядно-дидактические пособия по указанным программам и пособиям.

Методическая работа ведется в соответствие с годовым и учебными планами Выводы. WEIOдическая работа ведетел в статьи. планом введения ФГОС.

#### 8. Материально- техническое обеспечение.

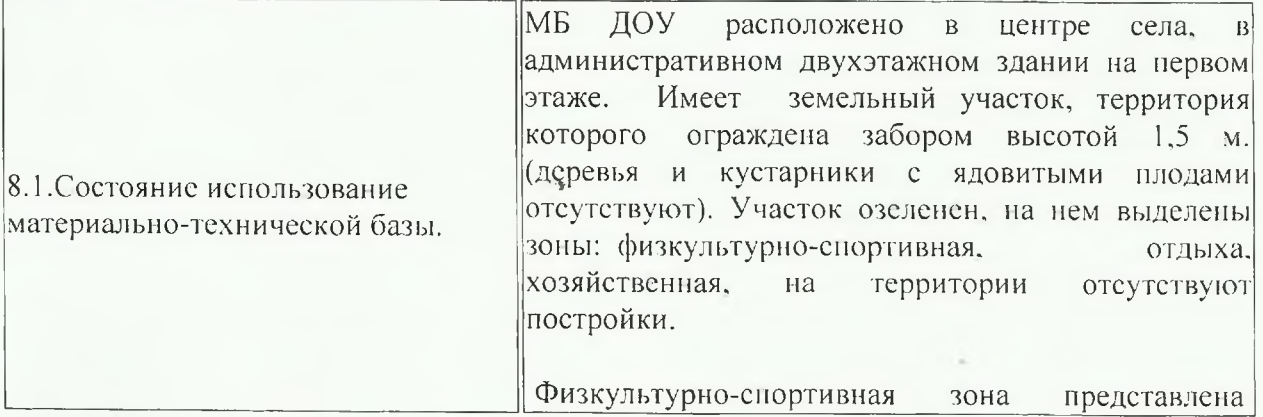

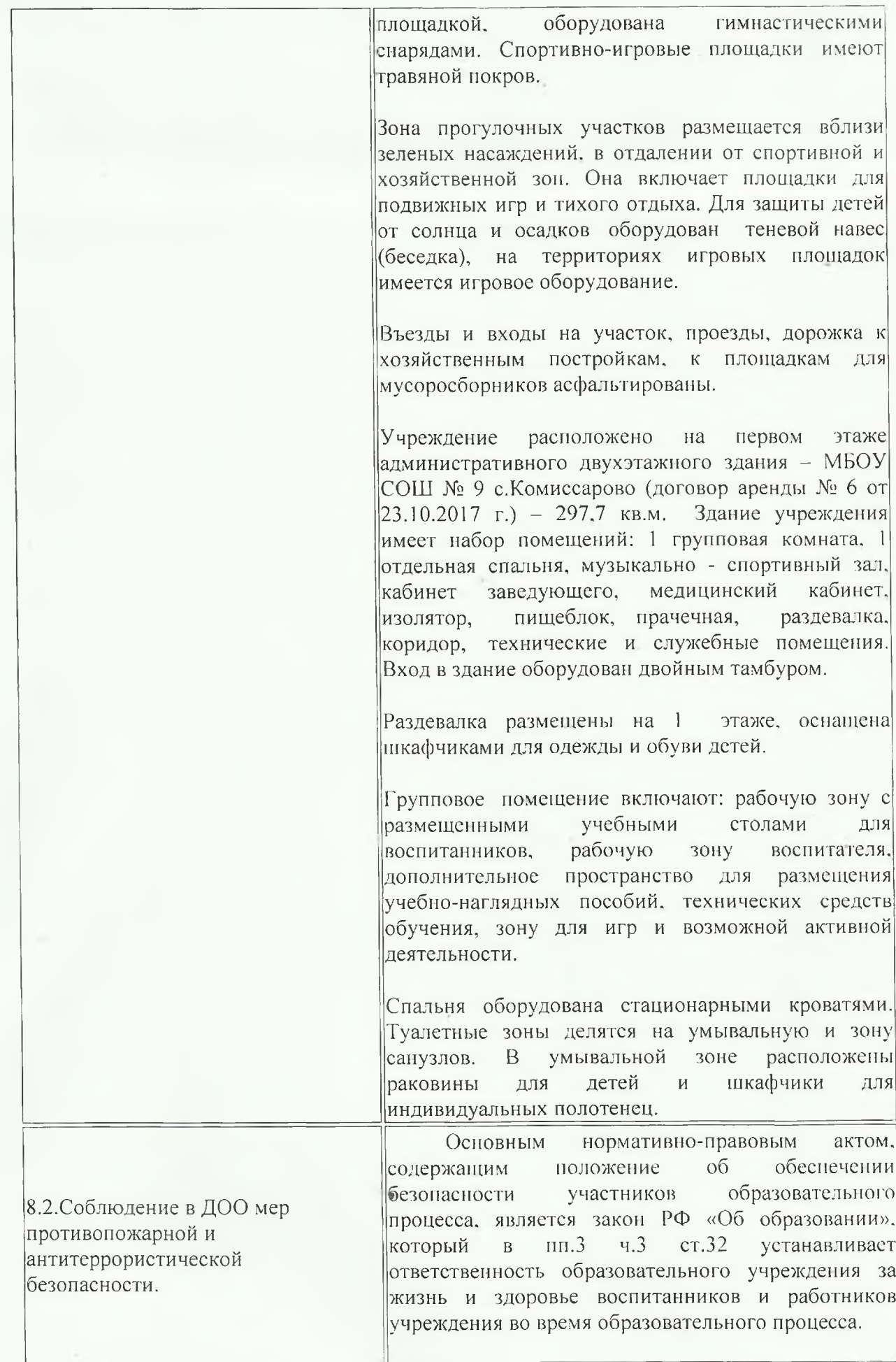

Основными направлениями деятельности |администрации детского сада по обеспечению| безопасности в детском саду являются:

пожарная безопасность;

антитеррористическая безопасность:

обеспечение выполнения санитарно

гигиенических требований;

охрана труда.

МБ ДОУ в полном объеме обеспечен средствами соблюдаются пожаротушения, требования  $\mathbf{K}$ содержанию эвакуационных выходов.

соответствии с  $\overline{\mathbf{B}}$ Федеральным законом  $\mathbf{u}$ Правилами Пожарной безопасности, в учреждении вывешен планы эвакуации людей при пожаре. ежемесячно проводятся занятия (плановая эвакуация детей) с сотрудниками по умению правильно действовать при пожаре, а также целевые инструктажи. В здании установлена: АПС с выводом сигнала на диспетчерский пульт ПЧ. тревожная кнопка.

B. МБ ДОУ своевременно и полностью выполняются предписания Государственного пожарного надзора.

Не менее важным направлением является |обеспечение комплексной безопасности учреждения,  $er<sub>O</sub>$ антитеррористическая защищенность. Имеется уличное видеонаблюдение.

Главной целью по охране труда в МБ ДОУ является создание и обеспечение здоровых и безопасных условий труда, сохранение жизни и здоровья воспитанников и сотрудников в процессе труда, воспитания и организованного отдыха, создание оптимального режима труда обучения и организованного отдыха. Так,  $K$ примеру. разработано соглашение  $\overline{110}$ охране труда. осуществляется ежегодная диспансеризация сотрудников.

8.3. Состояние территории ДОО. удовлетворительное

#### 9. Медицинское обеспечение ДОО, сохранение и укрепление здоровья воспитанников.

Медицинское обслуживание в детском саду проводит районный педиатр - ежемесячно. Ведется регламентируемая медицинская документация. В дошкольном учреждении осуществлялся план оздоровительных мероприятий: витаминотерапия, витаминизация третьего блюда, проведение профилактических прививок от гриппа. Данные условия способствовали снижению заболеваемости ОРВИ и гриппом.

#### 10. Организация питания.

В детском саду 3- х разовое питание разработано примерное 10-ти дневное меню. на основе физиологических потребностей в пищевых веществах.

Для организации питания детский сад располагает помещениями кухни, кладовой. Пищеблок расположен на 1-ом этаже и имеет отдельный вход для загрузки продуктов.

Хранение продуктов, качество питания соответствует нормам «СанПиН». Принимаемая продукция поступает с необходимой документацией и допустимыми сроками годности.

Контроль качества питания осуществляют специалисты «Роспотребнадзора». администрация, бракеражная комиссия МБ ДОУ.

#### 11. Функционирование впутренней системы оценки качества образования.

Осуществляется 2 раза в год в начале и в конце учебного года мониторинг уровня освоения ООП (образовательных областей и интегративных качеств воспитанниками).

## ПОКАЗАТЕЛИ

## ДЕЯТЕЛЬНОСТИ ДОШКОЛЬНОЙ ОБРАЗОВАТЕЛЬНОЙ ОРГАНИЗАЦИИ,

# **ПОДЛЕЖАЩЕЙ САМООБСЛЕДОВАНИЮ**

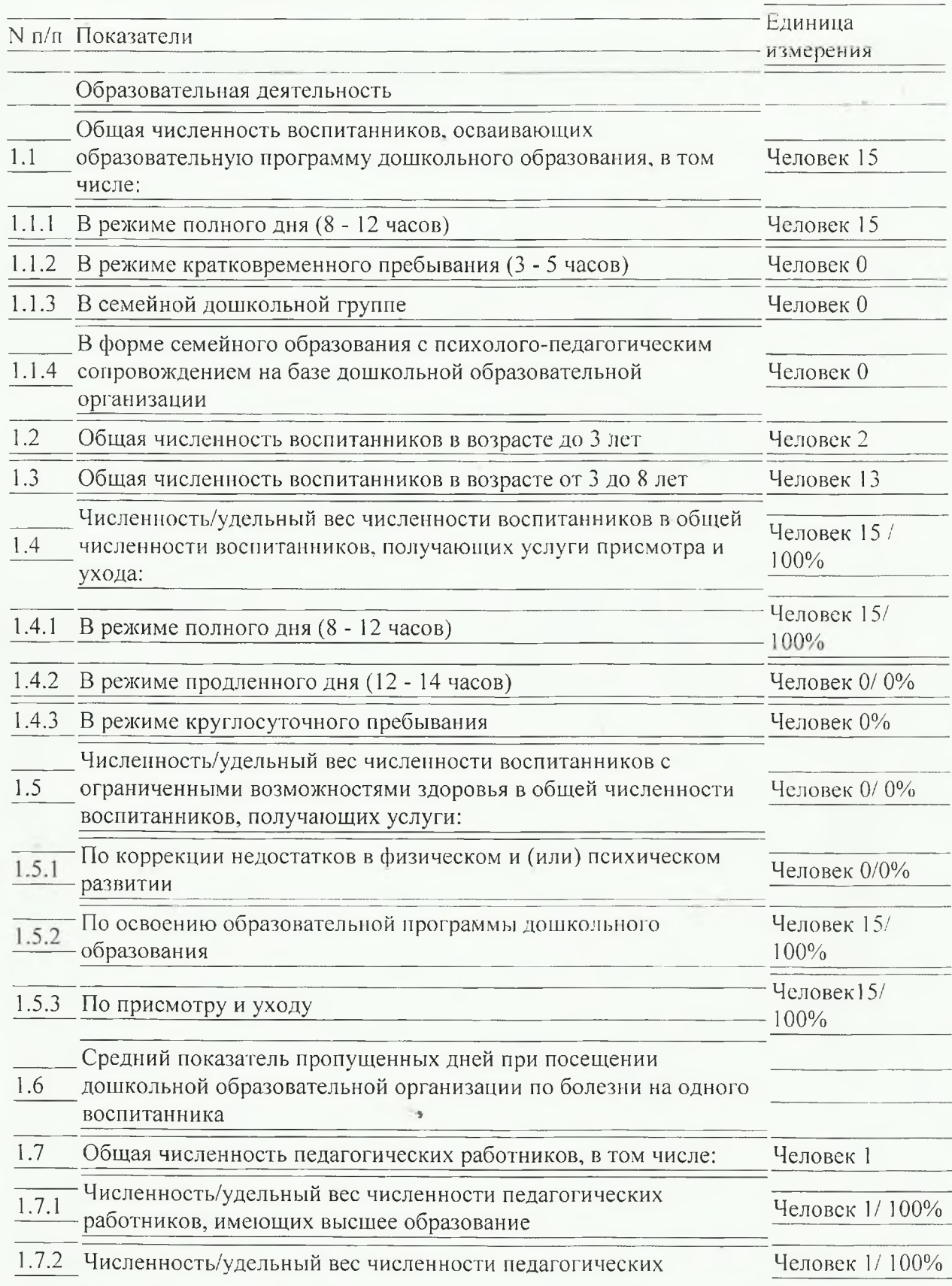

работников, имеющих высшее образование педагогической направленности (профиля)

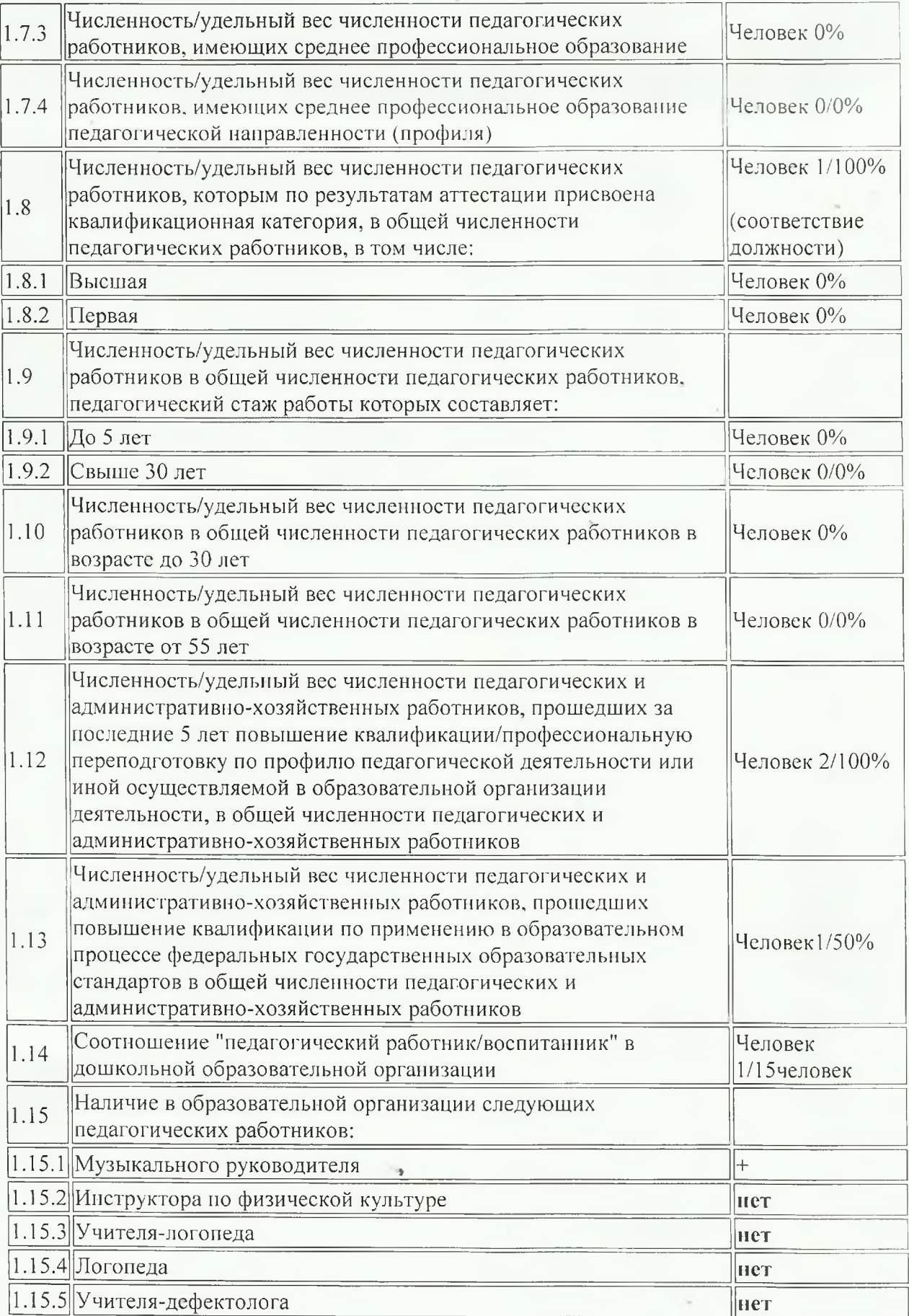

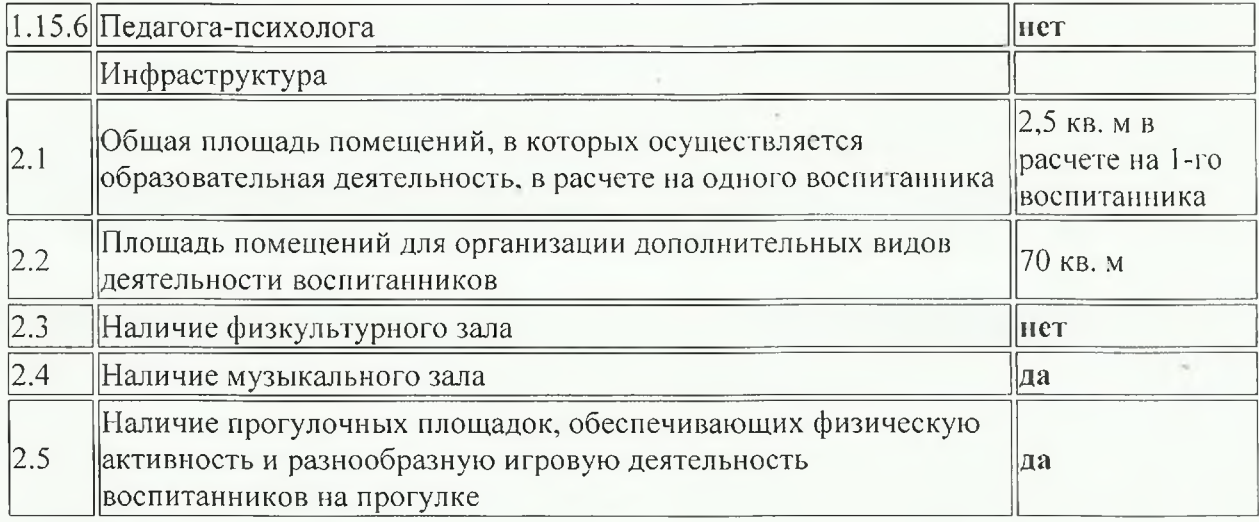

Заведующий МБ ДОУ<br>«Детский сад № 20»<br>с. Комиссарово

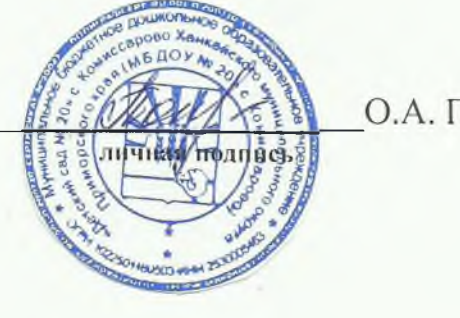

О.А. Попова